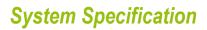

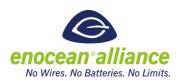

### Remote Management

V 2.7

San Ramon, CA, USA, 2016

#### **Executive Summary**

| Ver. | Editor | Change                                                                                                    | Date |
|------|--------|----------------------------------------------------------------------------------------------------|------|
| 1.1  |        | Added Smart Acknowledge RPCs                                                                                                    |      |
| 1.2  |        | Corrected Smart Acknowledge RPCs for simple remote management                                                                                                    |      |
| 1.3  |        | Migrated to the System Specification Document<br>All the answer commands are defined as UNICAST<br>Corrected EEP definition – there is no such thing as<br>default EEP so EEP mask bits were introduced |      |
|      |        | Set correct Manufacturer ID in answer telegrams                                                                                                    |      |
|      |        | Adjusted return codes of answer telegrams, introduced new return codes                                                                                                    |      |
| 1.4  |        | Corrected EEP mask bit definition, added information about repeating                                                                                                    |      |

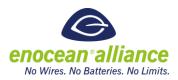

| 1.5 |     | Modified security behavior, if code is set there is no 30min unlock period |            |
|-----|-----|----------------------------------------------------------------------------|------------|
| 1.6 | ASt | Exported from system spec                                                  | 15.10.2010 |
| 1.7 | ASt | Moved RPC description to the EEP2.1 specification                          | 14.12.2010 |
| 1.8 | ASt | Major review, improved text and structure                                  | 16.12.2010 |
| 1.9 | AP  | Inserted ERP2 information                                                  | 16.08.2012 |
| 2.0 | BE  | Manufacturer ID Clarification                                              | 06.03.2014 |
| 2.5 | МН  | Review of TWG. Unlock period, attempt period, manager ID storage           | 06.06.2016 |
| 2.6 | MH  | Feedback from TWG review.                                                  | 23.08.2016 |
| 2.7 | MH  | Reman and encrypted communication added                                    | 14.05.2018 |

Copyright © EnOcean Alliance Inc. 2012- 2018. All rights Reserved.

This information within this document is the property of the EnOcean Alliance and its use and disclosure are restricted. Elements of the EnOcean Alliance specifications may also be subject to third party intellectual property rights, including without limitation, patent, copyright or trademark rights (such a third party may or may not be a member of the EnOcean Alliance.) The EnOcean Alliance is not responsible and shall not be held responsible in any manner for identifying or failing to identify any or all such third party intellectual property rights. This document and the information contained herein are provided on an "as is" basis and the EnOcean Alliance disclaims all warranties express or implied, including but not limited to (1) any warranty that the use of the information herein will not infringe any rights of third parties (including any intellectual property rights, patent, copyright or trademark rights, or (2) any implied warranties of merchantability, fitness for a particular purpose, title or noninfringement.

In no event will the EnOcean Alliance be liable for any loss of profits, loss of business, los of use of data, interruption of business, or for any other direct, indirect, special or exemplary, incidental, punitive or consequential damages of any kind, in contract or in tort, in connection with this document or the information contained herein, even if advised of the possibility of such loss or damage. All Company, brand and product names may be trademarks that are the sole property of their respective owners.

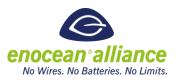

The above notice and this paragraph must be included on all copies of this document that are made.

The EnOcean Alliance Remote Management (REMAN) Specification is available free of charge to companies, individuals and institutions for all non-commercial purposes (including educational research, technical evaluation and development of non-commercial tools or documentation.)

This specification includes intellectual property ("IPR") of the EnOcean Alliance and joint intellectual properties ("joint IPR") with contributing member companies. No part of this specification may be used in development of a product or service for sale without being a participant or promoter member of the EnOcean Alliance and/or joint owner of the appropriate joint IPR. EnOcean Alliance grants no rights to any third party IP, patents or trademarks.

These errata may not have been subjected to an Intellectual Property review, and as such, may contain undeclared Necessary Claims.

EnOcean Alliance Inc. 2400 Camino Ramon, Suite 375 San Ramon, CA 94583 USA Graham Martin Chairman & CEO EnOcean Alliance

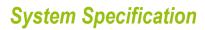

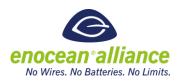

# **Table of Contents**

| 1 | Introduction                                                                                                    | 6                                                                             |
|---|----------------------------------------------------------------------------------------------------|-------------------------------------------------------------------------------|
|   | 1.1 Definitions & references                                                                                                    | 6                                                                             |
|   | 1.1.1 Definitions                                                                                                    | 6                                                                             |
| 2 | Functional description                                                                                                    | 7                                                                             |
|   | 2.1 Security                                                                                                    | 8                                                                             |
|   | 2.2 Locate/identify remote device                                                                                                   | 12                                                                            |
|   | 2.3 Get status                                                                                                    | 13                                                                            |
|   | 2.4 Extended options                                                                                                    | 14                                                                            |
| 3 | Functions and responses                                                                                                    | 15                                                                            |
|   |                                                                                                    | 47                                                                            |
|   | 3.1.1 Query supported function list                                                                                                 |                                                                               |
|   | 3.1.2 Remote Device's response to RMCC                                                                                              |                                                                               |
|   | 3.1.4 Broadcast                                                                                                    |                                                                               |
|   | 5.1.4 Droudcust                                                                                                    | 10                                                                            |
| 4 | Communication Protocol                                                                                                    | 19                                                                            |
|   |                                                                                                    |                                                                               |
|   | 4.1 Messages structure                                                                                                    | 19                                                                            |
|   | 4.1 Messages structure         4.1.1 Message addressing                                                                             |                                                                               |
|   | -                                                                                                    | 19                                                                            |
|   | 4.1.1 Message addressing                                                                                                    | 19<br>20                                                                      |
|   | 4.1.1 Message addressing<br>4.1.2 SYS_EX Telegram Structure                                                                         | 19<br>20<br>22                                                                |
|   | <ul> <li>4.1.1 Message addressing</li> <li>4.1.2 SYS_EX Telegram Structure</li> <li>4.1.3 Sequence (SEQ) and Index (IDX)</li> </ul> | 19<br>20<br>22<br>23                                                          |
|   | <ul> <li>4.1.1 Message addressing</li></ul>                                                                                         | 19<br>20<br>22<br>23<br>23                                                    |
|   | <ul> <li>4.1.1 Message addressing</li></ul>                                                                                         | 19<br>20<br>22<br>23<br>23<br>24<br>25                                        |
|   | <ul> <li>4.1.1 Message addressing</li></ul>                                                                                         | . 19<br>. 20<br>. 22<br>. 23<br>. 23<br>. 24<br>. 25<br>. 25                  |
| 5 | <ul> <li>4.1.1 Message addressing</li></ul>                                                                                         | 19<br>20<br>22<br>23<br>24<br>25<br>25<br>27                                  |
| 5 | <ul> <li>4.1.1 Message addressing</li></ul>                                                                                         | 19<br>20<br>22<br>23<br>23<br>24<br>25<br>25<br>25<br>27<br><b>29</b>         |
| 5 | <ul> <li>4.1.1 Message addressing</li></ul>                                                                                         | . 19<br>. 20<br>. 22<br>23<br>. 24<br>. 25<br>. 25<br>. 27<br><b>29</b><br>29 |
| 5 | <ul> <li>4.1.1 Message addressing</li></ul>                                                                                         | 19<br>20<br>22<br>23<br>24<br>25<br>25<br>25<br>27<br><b>29</b><br>29<br>29   |

6

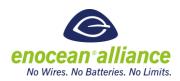

| Import | tant parameters | 44 |
|--------|-----------------|----|
| 5.2.8  | Query status    | 42 |
| 5.2.7  | Query function  | 39 |
| 5.2.6  | Ping            | 37 |
| 5.2.5  | Action          | 36 |
| 5.2.4  | Query ID        | 33 |
| 5.2.3  | Set code        | 32 |

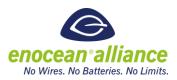

### **1** Introduction

This document describes the functionality of Remote Management. Remote Management allows EnOcean devices to be configured and maintained over the air or serial interface using radio or serial telegrams. Thanks to Remote Management, sensors or switches IDs, for instance, can be stored or deleted from already installed actuators or gateways which are hard to access.

Remote Management also allows querying debug information from the Remote Device and calling some manufacturer implemented functions.

Remote Management is supposed to be used with current and future products, so it has to ensure back compatibility with devices and be extendible for future use. The software of current devices has to be changed in order to support Remote Management. Remote Management is platform independent.

### 1.1 Definitions & references

#### 1.1.1 Definitions

**Sys\_ex telegram** – is a telegram that is sent through radio or serial interface and is built according to the sys\_ex telegram specification.

**Message** – is information that is sent through radio or serial interface. It consists of one or several sys\_ex telegrams.

**Command** – is a request from Remote Manager to perform a specified reaction.

**EEP** – EnOcean Equipment Profile

**Remote Management** – is a network module, which allows Remote Devices to be configured and maintained over the air or via serial interface from a Remote Manager.

**Remote Device** – is a device that supports Remote Management. In the network model it is the client. The device that handles requests, sends answers and executes functions. It is the managed module.

**Remote Manager** – is a device that supports Remote Management. In network model it is the manager. The device sends request to execute functions and processes answers. It is the manager module. Usually the actor uses Remote Manager to communicate with remote devices

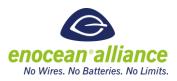

### 2 Functional description

Remote Management is performed by the Remote Manager, operated by the actor, on the managed Remote Device (Sensor, Gateway). The management is done through a series of commands and responding answers. Actor sends the commands to the Remote Device. Remote Device sends answers to the actor. The commands indicate the Remote Device what to do. Remote Device answers if requested by the command. The commands belong to one of the main use case categories, which are:

- Security
- Locate / indentify remote device
- Get status
- Extended function.

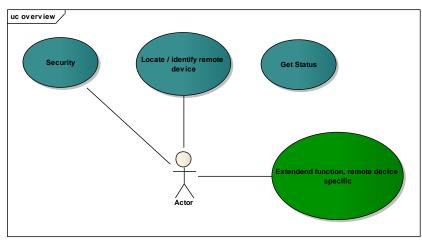

Figure 1 Use case Overview

The management is often done with a group of Remote Devices. Commands are sent as addressed unicast telegrams, usually. In special cases broadcast transmission is also available. To avoid telegram collisions the Remote Devices respond to broadcast commands with a random delay.

The Security, Locate, and Get Status options provide to the actor basic operability of Remote management. Their purpose is to ensure the proper work of Remote Management when operating with several Remote Devices. These functions behave in the same way on every Remote Device. Every product that supports Remote Management provides these options.

Extended functions provide the real benefit of Remote Management. They vary from Remote Device to Remote Device. They depend on how and where the Remote Device is used. Therefore, not every Remote Device provides every extended function. It depends on the programmer / customer what extended functions he wants to add. There is a list of specified commands, but the manufacturer can

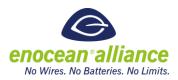

also add manufacturer specific extended functions. These functions are identified by the manufacturer ID.

### 2.1 Security

For security reasons the remote management commands can only be accessed in the unlock period. The period can be entered in:

Within 5 min after an unlock command with a correct 32bit security code is received

The unlock/lock period can be accessed only with the security code. The security code can be set whenever the Remote Device accepts remote management commands. The state diagram below describes the various states of Remote Management in the view of security.

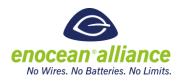

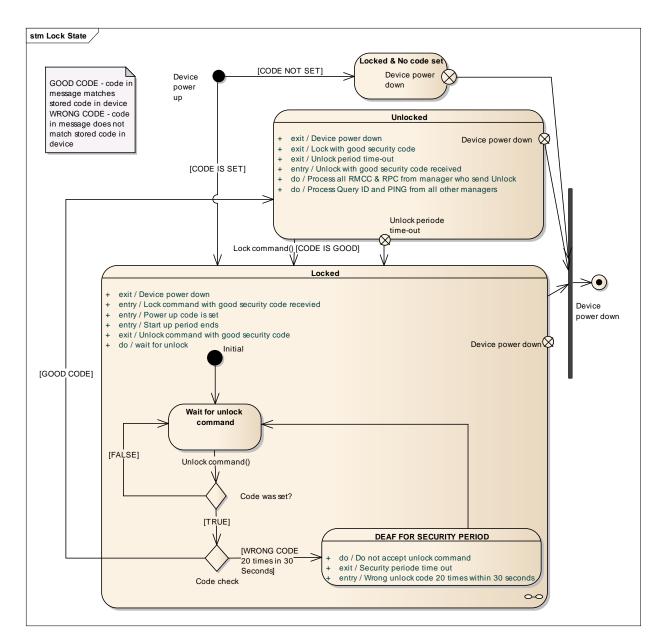

Figure 2 State diagram

When the Remote Device is locked it does not respond to any command, but unlock and ping.

When a wrong security code is received 20 times within the 30 second attempt period the Remote Device does not process unlock commands for a security period of 30 seconds. This limits the risk of finding the security code through random generator. The attempt period is started by first wrong code received. The wrong code counter is incremented by each wrong code received. If the count reaches 20

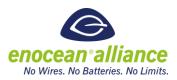

within the attempt period of 30 second the device lock up for the security period. After the attempt period elapses, again 20 tries are possible.

Once the device is unlocked it processes only commands from the manager that unlocked it. During the following unlock period it will process only RMCCs and RPCs from that manager. This explicitly includes also another Unlock commands. From other managers only Ping commands are processed and Query ID commands in case they are responded with the Query ID Answer Extended. Query ID Answer Extended includes the feature to inform other managers that the device is being locked for an exclusive manager. Authentication of managers is done based on the Sender ID.

During managing process it is recommended to execute repeated UNLOCK command before transmitting extensive configuration to extend the unlock period and ensure that the device do not lock up during management process or message transmission.

If no security code is set (0xFFFFFFF, 0x0000000), unlock after the unlock period is not processed. Only ping will be processed. 0xFFFFFFF, 0x00000000 is reserved and cannot be used as security code, it means not code set.

The following commands belong to the security option:

Set code command

The command enables the actor to set the security code.

Lock Command

The command explicitly locks the device. With the *lock* command it is mandatory to transfer the appropriate security code.

Unlock Command

The command unlocks the device. With the *unlock* command it is mandatory to transfer the appropriate security code.

An overview is below.

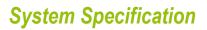

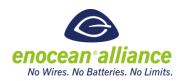

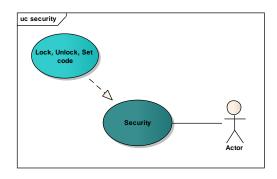

Figure 3 Use case Security

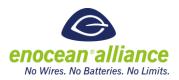

### 2.2 Locate/identify remote device

This option identifies one desired Remote Device in a group of devices in an unknown environment. To communicate with the Device it is necessary to find out the device ID. For this purpose the following commands are available:

#### Query ID Command

Query ID is sent always as broadcast telegram. All unlocked devices respond to the Query ID with their ID and their EEP.

The EEP is a 21 bit and it is defined as following: ORG-FUNC-TYPE. For more information about the EEP be sure to read EEP2.1 specification.

The Query ID command contains an EEP definition and mask bits. When the mask bits are set to 0x01 only Remote Devices with the matching EEP will process the remote command. If the query ID with mask bit 0x00 is transmitted, the EEP bytes in this command will be ignored and every Remote Device will answer to this command. If a Remote Device has no EEP, then it will only respond to the Query ID command where the mask bits are set to 0x00.

The mask bits in the Query ID answer telegrams are set to 0x00.

Query ID Answer Extended (0x704) was defined in later reviews and should replace the original Query ID Answer (0x604). The usage of Query ID Answer (0x604) is depreciated. Query ID Answer Extended contains the information about the device being managed by other manager. Locked by other manager (0 – false, 1 - true).

#### Action Command

When this command is received then the addressed device performs an action (audio, visual, etc), depending on the functionality of the device. With this function a remote device with known ID can be can be clearly localized. A detailed description is listed in the use case scenarios.

An overview is below.

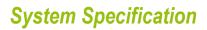

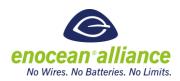

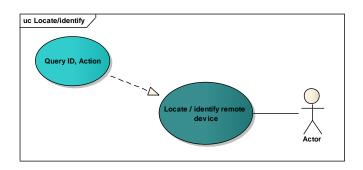

Figure 4 Use Case Locate/identify

### 2.3 Get status

This option is mainly intended for obtaining debug information from the managed Remote Device. For more information see chapter 4.2.3. The following commands belong to this group:

Query Status

With this command the actor directly asks for the status info of the Remote Device. The Remote Device answers with remote management debug data.

The answer will contain:

- If a security code is set or not
- Last remote command function number (RMCC or RPC)
- Last commands return code (OK, error, etc.)
- Telegram merge info last SEQ number and if merge successful or error in receive
- Ping

The ping command functionality is similar to ping in TCP / IP communication. The actor sends a ping request to see if the Remote Device is alive and communicating. Ping requests are processed also when device is in lock status. Remote device sends the radio signal strength of the received request within the ping response.

An overview is given below.

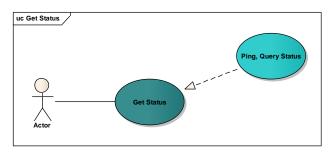

Figure 5 Use Case Get Status

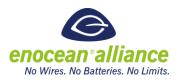

### 2.4 Extended options

The benefit of extended options in Remote Management is that special and user defined remote device functions can be called remotely. The Remote Management offers ways to call those functions with appropriate commands and parameters. The following actions after the commands are specific for the remote device. The extended functions are specified by their function code and manufacturer ID. Not every remote device supports every extended function.

The following commands belong to this option:

• Call Function Command

With this command extended functions can be called.

• Query function Command

With this command the actor requests the supported extended functions list.

It is expected that some functions need to send data back to the actor. The length of the data can vary and exceed the length of the data field in one telegram. For this purpose, the remote manager provides the merge/divide option of data with accurate encapsulation. An overview is given below.

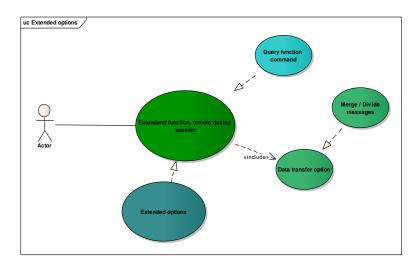

Figure 6 Use Case Extended options

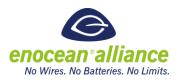

### **3** Functions and responses

As mentioned the management is done by the commands that directly request an action. For communication reasons they are addressable and support broadcast. The various commands are specific by their function code and remote function they call.

There are two types of remote management commands:

- Remote Management Control Commands RMCC
- Remote Procedure Calls RPC

Remote Management Control Commands - RMCCs are available in every product with Remote Management feature. They provide the basic functionality for Remote Management. RMCCs have a common definition. Remote Devices react always in the same way on RMCC.

These commands are:

- Lock
- Unlock
- Set CODE
- Query ID
- Action
- Query status
- Ping
- Query function

RPCs functions strongly depended on the Remote Device. They provide additional functions like remote learn or remote clear of the learned IDs. Not every Remote Device provides the same RPCs. The manufacturer can also determine and implement RPC for his needs. These special RPCs are defined by the function code and Manufacturer Id. The RPC are called with the call function command.

Complete overview of the use case is below.

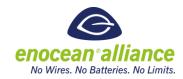

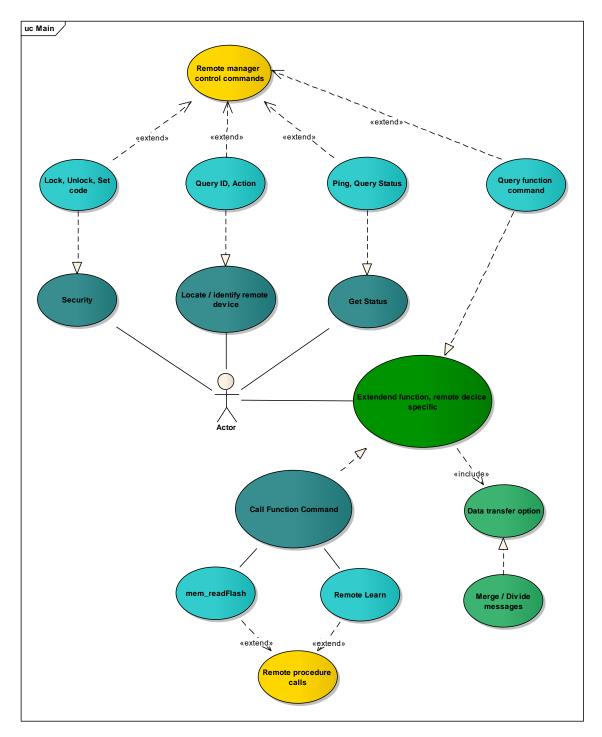

Figure 7 Use Case Main

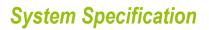

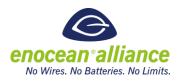

### 3.1.1 Query supported function list

The list of supported RPC can be fetched with the query function command. Every Remote Device can support different commands so the Remote Devices have to be queried one by one. In the figure below a scenario of fetching the supported RPC list is shown.

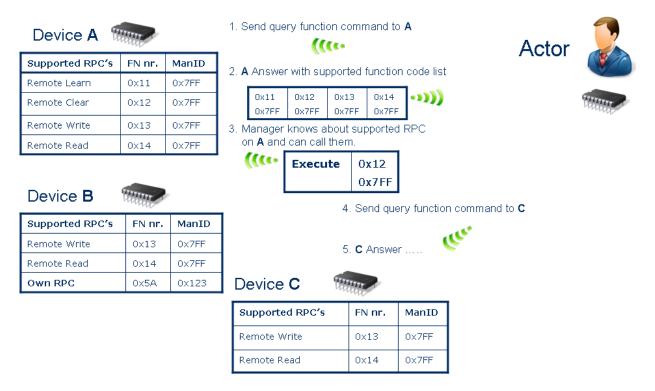

Figure 8 Query supported function list

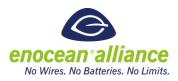

### 3.1.2 Remote Device's response to RMCC

In case that a RMCC directly requires to send something back to the actor (query ID, ping, query status, query function command) then this answer will be send immediately with according answer function code. There is strong need to separate the answer function codes from original commands so Remote Device does not process the answers or even react to them. Otherwise that will cause an error state, deadlock or message - answer cycles. In case there is no answer needed, the debug result of the last RMCC will be saved locally and can be fetched remotely with the query status command.

| RMCC                   | Information contained in answer                                                                 |
|------------------------|-------------------------------------------------------------------------------------------------|
| Query ID               | Remote device's ID and EEP (Function code 0x604). DEPRECIATED. Use 0x704 instead.               |
| Query ID               | Remote device's ID and EEP and the locked by another manager information (Function code 0x704). |
| Ping command           | EEP                                                                                             |
| Query function command | Extended functions list supported by the Remote Device.                                         |
| Query status           | Debug information about the Remote Device.                                                      |

#### Table 1 RMCC Answers

#### 3.1.3 Remote Device's response to RPC

When a RPC function wants to send an answer with data, then the answer should be send in form of a remote management response. It means that a different function number should be used. Doing so other Remote Devices do not have to process the answers or even react to answers, what can cause an error state. If the amount of data exceeds one telegram, then the response can be separated into more telegrams.

The debug information about the last call is saved locally and can be fetched with query status. It is necessary to separate the answers function codes from original commands.

#### 3.1.4 Broadcast

If the Remote Device recognizes that the received message was a broadcast message and the command requests to send a response, then the answer is send with random delay to avoid collisions. The random delay is between 0 - 2000 ms.

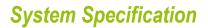

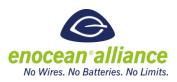

### 4 Communication Protocol

#### 4.1 Messages structure

The remote management communication happens on the Transport OSI layer and uses Messages as containers. The messages are chained SYS\_EX telegrams.

A SYS\_EX message may consist of several SYS\_EX telegrams. When a message is received the Remote Device merges the SYS\_EX telegrams that the message consists of. Then the information is passed as a unit to the application (when RPC).

The length of transferred data is also a part of the protocol and it is used to count the amount of message parts when receiving.

For sending, the SYS\_EX message is split into several parts capsulated into SYS\_EX telegrams and sent to the receiver module. There the telegrams are merged to a message again. This mechanism is supported by the Remote Manager and also by the Remote Device, so the communication with SYS\_EX messages is bidirectional. A status diagram of merge is shown below.

**Endianness** is Big-endian like in other protocol stacks. But in contrast to other protocol stacks the data field gets filled from left to right. So when three data bytes are sent the three most left bytes get filled and the one most right stays empty.

#### 4.1.1 Message addressing

Each SYS\_EX telegram can be addressed. The addressing mechanism is done using ADT encapsulation. For more information please see EnOcean System Specification Address Destination Telegrams. The Remote Device ignores telegrams with other than Remote Device ID or broadcast ID. The broadcast address is 0xFFFFFFFF.

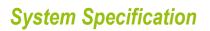

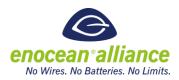

#### 4.1.2 SYS\_EX Telegram Structure

For ERP1:

| RORG   | msg_i | d (1 b) | data field | sender id | status | crc8   |
|--------|-------|---------|------------|-----------|--------|--------|
| 1 byte | SEQ   | IDX     | 8 bytes    | 4 bytes   | 1 byte | 1 byte |
|        | 2 B   | 6 B     |            |           |        |        |

#### RORG: 0xC5

length: 16 bytes

#### For ERP2:

| Length | Header | Teltype | sender id | msg_i | d (1 b) | data field | crc8   |
|--------|--------|---------|-----------|-------|---------|------------|--------|
| 1 byte | 1 byte | 1 byte  | 4 bytes   | SEQ   | IDX     | 8 bytes    | 1 byte |
|        |        |         |           | 2 B   | 6 B     |            |        |

#### **RORG:** Extended telegram type 0x00

#### length: 18 bytes

#### msg\_id:

The telegram identification is a composite of the sequence number, the telegram index and the sender ID.

<u>Sequence number SEQ</u> – the number is for error handling. Telegrams of the message have the same sequence number SEQ. So when a message consists of several telegrams, every telegram of that message has the same SEQ number. The SEQ is random generated by the Remote Management. It ensures that telegrams of several sys\_ex messages do not get mixed; we can clearly identify the telegrams by their SEQ numbers.

<u>Telegram index IDX</u> – indicates the order of the telegram in the sys\_ex message. This counter starts from 0.

For detailed information please read 4.1.3.

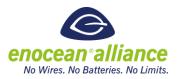

#### Data field:

Indicates the data transmitted or received. The data field structure is depended on the message.

The first telegram of sys\_ex message, with index 0, contains information about the message (Length, Count, Fn\_Number, Target\_ID). All other telegrams have the same structure.

#### IDX = 0 (first telegram)

| data_length | manufacturer ID | fn_number | payload |
|-------------|-----------------|-----------|---------|
| 9 bits      | 11 bits         | 12 bits   | 32 bits |

**data\_length** – total number of data bytes in the message (excluding data\_length, manufacturer ID and Fn\_Number, may be distributed over several telegrams)

**Manufacturer ID** – RMCC and EEP defined RPCs will be sent using the multi user (0x7FF) manufacturer ID. Custom RPCs will be sent with the manufacturer ID of the Remote Device. All responses to commands from Remote Devices will use the manufacturer ID of the device responding. The response cannot be multi user.

**fn\_number** – function number to call

payload – custom data, can be interpreted depending on the function

*Note: the number of telegrams can be calculated from the data\_length* 

#### IDX > 0 (all next telegrams)

| payload |  |
|---------|--|
| 8 byte  |  |

Note: any further telegram / part of the sys\_ex message contains only payload

#### **Restrictions:**

The telegrams must use the whole data length, except the last telegram.

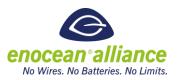

- The last telegram is the only one that may have the DATA field partially filled.
- The used bytes in the last telegram can be calculated from the data length field in the first telegram.

### 4.1.3 Sequence (SEQ) and Index (IDX)

The SEQ, IDX numbers are in every SYS\_EX telegram. Telegrams of the same message have the same SEQ number. Every SYS\_EX telegram has a specific IDX number. The SEQ = 0 is not allowed. IDX is used to sort and identify message parts. IDX starts at 0 in every following telegram the IDX is incremented. Error handling:

- If parts of a message are not received and the actor sends a new SYS\_EX message, the protocol handler recognizes this by the messages SEQ number.
- The telegrams have arrived in a different order as they were sent. In this case, the protocol handler sorts the data with the IDX number

SEQ handling is demonstrated in Figure below.

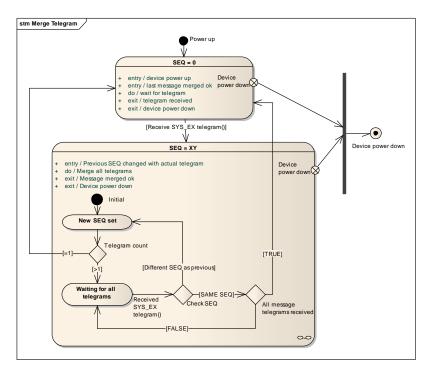

Figure 9 State Diagram Merge Telegram with SEQ

Dividing and merging telegrams into messages enables to transfer bigger amount of data. The dividing and merging process has these characteristics:

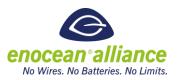

- Telegram with IDX 0 has header information about the whole message
- Messages are merged based on same destination Id, source Id, SEQ. IDX orders the telegrams parts.
- In the telegram with IDX = 0 are transmitted 4 bytes of data
- In all next telegrams are transmitted 8 bytes of data

A common message composite of 4 telegrams looks like in the tables bellow. The amount of data is 22 bytes and the function number is 0x210. The telegrams have incremented IDX numbers.

#### 4.2 Error handling in message merge process

Transferring more telegrams chained to a message demands error handling. Individual telegrams of a message can get lost e.g. because of a collision. When working with Remote Management a safer operation must be achieved, even when telegrams get lost or other failures occur. Therefore we declare some error handling and error avoiding mechanisms.

For error handling in Remote Management we declare the following mechanism:

- a) INDEX number:
- Order the telegram within a message.
- When telegram with same IDX received twice discard previous message.
- b) SEQ number:
- Group telegrams with same SEQ to one message.
- c) CHAIN period:
- Telegrams in sequence must be sent within the chain period.
- If a message is not received completely and the chain period expires the message is discarded
- telegrams with other Sender Id are discarded within the chain period
- d) Message grouping:
- Messages are differentiated by their Sender ID and SEQ number

Also we declare:

- chained telegrams must be sent in sequence within the chain period
- every telegram can be sent only once (with 3 subtelegrams)

The receive process can work as in Figure 10. On this figure the chain period and the message Sender Id are evaluated. This should happen before the SEQ gets checked.

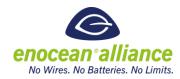

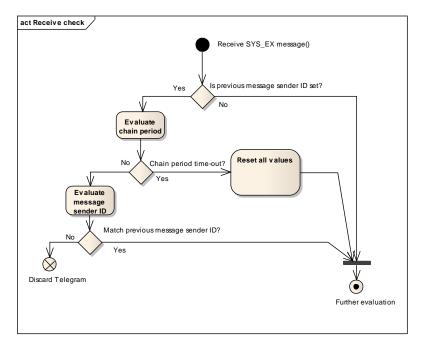

Figure 10 Activity Diagram Check Message ID and Chain period

#### 4.2.1 Timeout

When more managers are operating at the same time telegrams can interfere. Telegrams of one message mix with other telegrams. Telegrams can be sort based on Sender Id, Destination Id and SEQ. To exclude any possible failure we declare a chain period. The chain period determines the maximum time between any two telegrams in a message. When the next telegram is not received within the chain period, the message is declared as corrupted. So if more chained telegram the next must be transferred within the chain period.

#### Problem Description:

One actor sends a SYS\_EX message with 5 telegrams to a desired Remote Device with ID A.

- a) 2 of 5 telegrams are received.
- b) Between the second and third telegram the second actor sends a broadcast message with the query ID command.
- c) The remote device with ID A receives the query ID command.
- d) When the remote device has only buffer for one message, the message from the second actor gets processed and the current message from the first actor is corrupt. It cannot be processed, although all telegrams have been received, because the second message has overwritten the first message in buffer.

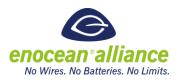

If we declare, that telegrams with other sender ID do not get processed within the chain period, this failure will not occur. When a remote device can receive more messages at once this will not occur.

#### Problem Description:

- a) The actor sends a SYS\_EX message with 5 telegrams to a desired Remote Device with ID A.
- b) All telegrams are sent but only 4 are received (with IDX 0,1,2,4).
- c) The Remote Device is still waiting for the fifth telegram (with IDX 3).
- d) The actor sends a different SYS\_EX message with same SEQ and with 4 telegrams.
- e) The last telegram (IDX 3) is received as first on the remote device.
- f) The Remote Device thinks that the currently received telegram is the last one from the previous message and processes the previous message error behaviour will occur.

When we discard the message after the chain period expires, it can be clearly declared when a new message is transferred and this issue will not occur. The chain period is 1 second.

#### 4.2.2 Check already received telegram

Every telegram has its IDX number that identifies the position within the whole message. Only if all telegrams are received the message gets processed. Every telegram is transferred only once, so if a telegram with same IDX is within a message received again it indicates that a possible failure occurred.

#### Problem Description:

The actor sends a SYS\_EX message with 5 telegrams to a desired Remote Device with Id A.

- a) All telegrams are send but only 4 are received (with IDX 0,1,2,4).
- b) The Remote Device is still waiting for the fifth telegram (with IDX 3).
- c) The actor sends a different SYS\_EX message within the chain period with same SEQ and with 4 telegrams.
- d) When the first telegram is received (IDX 0) the remote device can assume that it is dealing with new message. Data will be overwritten and error state can occur.

When we discard a message when a telegram with already received IDX number is been received again, we can avoid this failure. This will work only when we declare that every telegram is transmitted only once.

#### 4.2.3 Query Status

With the query status command the actor can query debug information about the Remote Management on the Remote Device. He can query this information:

 If security code is set or not (0 – false, 1 - true)Last remote command function number (RMCC or RPC)

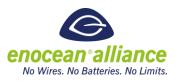

- The last remote command code is same as the function code of the command.
- Last function return code (OK, error, etc.)
- Last function return code is relevant to function when merge was successful, because only then a function gets executed. When merge failed then last function return code give a clue why the merge failed (0x09, 0x0A, 0x0B, 0x0C).
- Telegram merge info if merge successful or error in receive
- Telegram merge info is information if the last message was received OK. When the value is 0 then it is OK – the last message was completely received and merged if needed.
- If value is >0 the merge was not successful, the message was not received. In this case the value is the last SEQ that was received by the remote device.
- Only if the last merge was successful we can evaluate the last command function number. If last merge failed we cannot know if the last command function code is up to date.

The last function number, return code and merge info belong to the most recent command and merge process.

The last function return code is listened in table bellow.

Table 2 Function return codes

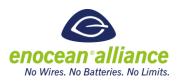

| Status name                   | Code number |
|-------------------------------|-------------|
| ОК                            | 0x00        |
| Wrong target ID               | 0x01        |
| Wrong unlock code             | 0x02        |
| Wrong EEP                     | 0x03        |
| Wrong manufacturer ID         | 0x04        |
| Wrong data size               | 0x05        |
| No code set                   | 0x06        |
| Not sent                      | 0x07        |
| RPC failed                    | 0x08        |
| Message time out              | 0x09        |
| Too Long Message              | 0x0A        |
| Message part already received | ОхОВ        |
| Message part not received     | 0x0C        |
| Address out of range          | 0x0D        |
| Code data size exceeded       | 0x0E        |
| Wrong data                    | 0x0F        |

### 4.3 REMAN concept and repeating

When using REMAN telegrams the telegram repeater status should be considered. When the repeater status of the telegrams is 0 the REMAN telegrams will be repeated by repeaters. It can happen that in this can lead to an unexpected behaviour.

Consider the following scenario:

An application sends a QueryID telegram from PC with repeater status set to 0.

Setup:

- a) PC Computer running application like DolphinView
- b) Device A radio to serial gateway
- c) Device B device we want to control per remote management

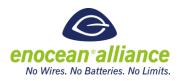

#### Step-by-step:

- a) DolhinView send QueryID telegram over serial, repeater status is 0.
- b) Device A receives serial telegram and forwards it to radio.
- c) Device B replays with QueryID Answer telegram.
- d) Device B repeats the QueryID, increases repeater status bits to 1 (R1).
- e) Device A receives the QueryID telegram.
- f) Device A replays witch QueryID Answer telegram.
- g) Device A repeats the QueryID Answer, increases repeater status.
- h) PC receives QueryID answer from device B and device A.

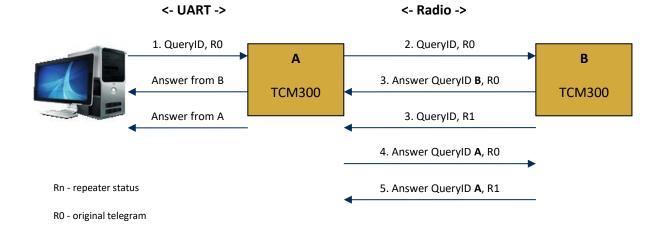

The problem with this scenario is that we actually queried also our gateway. There are several solutions for this problem:

- When sending remote management telegrams from an application set the status byte to 0xF Telegram must not be repeated. This way the repeaters will not repeat the telegrams again. In some scenarios this also reduces the radio traffic.
- Use gateway software without remote management possibilities
- Filter the remote management answers with gateway ID on application side.
- Recommended is always use the first solution and set the status of REMAN telegrams to 0xF.

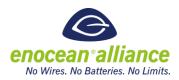

## 5 RMCC and RPC structure definitions

### 5.1 Remote Procedure Calls (RPC)

These commands are described in the actual EEP specification.

### 5.2 Remote Management Commands (RMCC)

| Function code | RMCC – Remote Management Control Commands |
|---------------|-------------------------------------------|
| 0x000         | RESERVED                                  |
| 0x001         | UNLOCK                                    |
| 0x002         | LOCK                                      |
| 0x003         | Set CODE                                  |
| 0x004         | Query ID                                  |
| 0x005         | Action command                            |
| 0x006         | Ping command                              |
| 0x007         | Query function command                    |
| 0x008         | Query status                              |

Table 3 RMCC function codes

In the following description only the payload is shown independent of the radio or serial protocol.

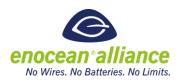

#### 5.2.1 Unlock

|                             | UNLOCK                  |               |         |
|-----------------------------|-------------------------|---------------|---------|
| Function code               |                         |               | 0x001   |
| Manufacturer Id             |                         | 0x7FF         |         |
| Data length                 |                         |               | 4 bytes |
| Data content                |                         | Security code | 4 bytes |
| Unicast                     |                         |               | yes     |
| Broadcast                   |                         |               | yes     |
| Device responses to command |                         |               | no      |
| Status return code          |                         |               |         |
| ОК                          | 0x00                    |               |         |
| Wrong target ID             | 0x01                    |               |         |
| Wrong unlock code           | 0x02                    |               |         |
| Wrong manufacturer ID       | 0x04                    |               |         |
| Wrong data size             | 0x05                    |               |         |
| No code set 0x06            |                         |               |         |
|                             | Table 4 Unlock telegram |               |         |

|   | 7        | 6             | 5  | 4    | 3     | 2  | 1 | 0 |
|---|----------|---------------|----|------|-------|----|---|---|
| 0 | SEQ 0x00 |               |    |      |       |    |   |   |
| 1 |          |               |    | 0x   | 04    |    |   |   |
| 2 |          |               |    |      | 0x7FF | :  |   |   |
| 3 |          |               |    |      |       |    |   |   |
| 4 |          |               |    | 0x0  | 001   |    |   |   |
| 5 |          |               |    |      |       |    |   |   |
| 6 |          | SECURITY CODE |    |      |       |    |   |   |
| 7 |          |               | 51 | CURI |       | JE |   |   |
| 8 |          |               |    |      |       |    |   |   |

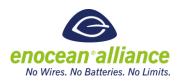

### 5.2.2 Lock

|                             | LOCK                  |               |         |
|-----------------------------|-----------------------|---------------|---------|
| Function code               |                       |               | 0x002   |
| Manufacturer Id             |                       |               | 0x7FF   |
| Data length                 |                       |               | 4 bytes |
| Data content                |                       | Security code | 4 bytes |
| Unicast                     |                       |               | yes     |
| Broadcast                   |                       |               | yes     |
| Device responses to command |                       |               | no      |
| Status return code          |                       |               |         |
| ОК                          | 0x00                  |               |         |
| Wrong target ID             | 0x01                  |               |         |
| Wrong unlock code           | 0x02                  |               |         |
| Wrong manufacturer ID       | 0x04                  |               |         |
| Wrong data size             | 0x05                  |               |         |
| No code set                 | 0x06                  |               |         |
|                             | Table E Leek telegram |               |         |

#### Table 5 Lock telegram

|   | 7  | 6             | 5 | 4   | 3     | 2  | 1 | 0 |
|---|----|---------------|---|-----|-------|----|---|---|
| 0 | SE | Q             |   |     | 0x    | 00 |   |   |
| 1 |    |               |   | 0x  | 04    |    |   |   |
| 2 |    |               |   |     | 0x7FF |    |   |   |
| 3 |    |               |   |     |       |    |   |   |
| 4 |    |               |   | 0x0 | 002   |    |   |   |
| 5 |    |               |   |     |       |    |   |   |
| 6 |    |               |   |     |       |    |   |   |
| 7 |    | SECURITY CODE |   |     |       |    |   |   |
| 8 |    |               |   |     |       |    |   |   |

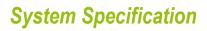

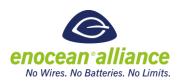

### 5.2.3 Set code

|                                                                | SET CODE                          |               |         |
|----------------------------------------------------------------|-----------------------------------|---------------|---------|
| Function code                                                  |                                   |               | 0x003   |
| Manufacturer Id                                                |                                   |               | 0x7FF   |
| Data length                                                    |                                   |               | 4 bytes |
| Data content                                                   |                                   | Security code | 4 bytes |
| Unicast                                                        |                                   |               | yes     |
| Broadcast                                                      |                                   |               | yes     |
| Device responses to command                                    |                                   |               | no      |
| Status return code                                             |                                   |               |         |
| OK<br>Wrong target ID<br>Wrong manufacturer<br>Wrong data size | 0x00<br>0x01<br>r ID 0x04<br>0x05 |               |         |

Table 6 Set code telegram

|   | 7  | 6             | 5  | 4     | 3     | 2  | 1 | 0 |
|---|----|---------------|----|-------|-------|----|---|---|
| 0 | SE | Q             |    |       | 0x    | 00 |   |   |
| 1 |    |               |    | 0x    | 04    |    |   |   |
| 2 |    |               |    |       | 0x7FF |    |   |   |
| 3 |    |               |    |       |       |    |   |   |
| 4 |    |               |    | 0x0   | 003   |    |   |   |
| 5 |    |               |    |       |       |    |   |   |
| 6 |    | SECURITY CODE |    |       |       |    |   |   |
| 7 |    |               | 51 | ECORI |       | JE |   |   |
| 8 |    |               |    |       |       |    |   |   |

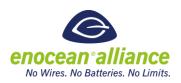

### 5.2.4 Query ID

|                             | QUERY ID                  |             |         |
|-----------------------------|---------------------------|-------------|---------|
| Function code               |                           |             | 0x004   |
| Manufacturer Id             |                           |             | 0x7FF   |
| Data length                 |                           |             | 3 bytes |
| Data content                |                           | Desired EEP | 21bits  |
|                             |                           | Mask bits   | 3bits   |
| Unicast                     |                           |             | no      |
| Broadcast                   |                           |             | yes     |
| Device responses to command |                           |             | yes     |
| Status return code          |                           |             |         |
| ОК                          | 0x00                      |             |         |
| Wrong EEP                   | 0x03                      |             |         |
| Wrong manufacturer ID       | 0x04                      |             |         |
| Wrong data size             | 0x05                      |             |         |
| Not sent                    | 0x07                      |             |         |
| Wrong data                  | 0x0F                      |             |         |
|                             | Table 7 Query Id telegram |             |         |

|   | 7  | 6 | 5        | 4   | 3     | 2  | 1    | 0    |
|---|----|---|----------|-----|-------|----|------|------|
| 0 | SE | Q |          |     | 0x    | 00 |      |      |
| 1 |    |   |          | 0x  | 03    |    |      |      |
| 2 |    |   |          |     | 0x7FF | :  |      |      |
| 3 |    |   |          |     |       |    |      |      |
| 4 |    |   |          | 0x0 | 004   |    |      |      |
| 5 |    |   |          |     |       |    |      |      |
| 6 |    |   |          | EE  | P     |    |      |      |
| 7 |    |   |          |     |       |    | Mask | bits |
| 8 |    |   | NOT USED |     |       |    |      |      |

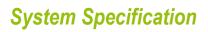

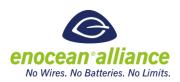

#### 5.2.4.1 Query ID Answer

| QU              | IERY ID ANSWER         |
|-----------------|------------------------|
| Function code   | 0x604                  |
| Manufacturer Id | Device Manufacturer ID |
| Data length     | 3 bytes                |
| Data content    | Desired EEP 21 bit     |
|                 | Mask bits 3 bits       |
| Unicast         | yes                    |
| Broadcast       | no                     |

Table 8 Query ID Answer telegram

|   | 7  | 6        | 5    | 4      | 3     | 2      | 1    | 0 |
|---|----|----------|------|--------|-------|--------|------|---|
| 0 | SE | Q        |      |        | 0x    | 00     |      |   |
| 1 |    |          |      | 0x     | 03    |        |      |   |
| 2 |    |          | De   | vice M | anufa | icture | r ID |   |
| 3 |    |          |      |        |       |        |      |   |
| 4 |    |          |      | 0x6    | 604   |        |      |   |
| 5 |    |          |      |        |       |        |      |   |
| 6 |    |          | EEP  |        |       |        |      |   |
| 7 |    |          | 0x00 |        |       |        | D    |   |
| 8 |    | NOT USED |      |        |       |        |      |   |

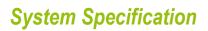

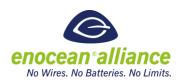

#### 5.2.4.2 Query ID Answer Extended

| QUER                                   | QUERY ID ANSWER EXTENDED |        |         |  |  |  |  |
|----------------------------------------|--------------------------|--------|---------|--|--|--|--|
| Function code                          |                          |        | 0x704   |  |  |  |  |
| Manufacturer Id Device Manufacturer ID |                          |        |         |  |  |  |  |
| Data length                            |                          |        | 4 bytes |  |  |  |  |
| Data content                           | Desired EEP              | 21 bit |         |  |  |  |  |
|                                        | Mask bits                | 3 bits |         |  |  |  |  |
|                                        | Locked by other manager  | 1 bit  |         |  |  |  |  |
| Unicast                                |                          |        | yes     |  |  |  |  |
| Broadcast                              |                          |        | no      |  |  |  |  |

Table 9 Query ID Answer telegram Extended

|   | 7  | 6        | 5    | 4      | 3     | 2       | 1    | 0 |
|---|----|----------|------|--------|-------|---------|------|---|
| 0 | SI | Q        |      |        | 0x    | 00      |      |   |
| 1 |    |          |      | 0x     | 03    |         |      |   |
| 2 |    |          | De   | vice M | anufa | icturei | r ID |   |
| 3 |    |          |      |        |       |         |      |   |
| 4 |    |          |      | 0x7    | 704   |         |      |   |
| 5 |    |          |      |        |       |         |      |   |
| 6 |    |          |      | EE     | P     |         |      |   |
| 7 |    |          | 0x00 |        |       |         | D    |   |
| 8 | *  | NOT USED |      |        |       |         |      |   |

• \* Locked by other manager (0 – false, 1 - true)

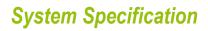

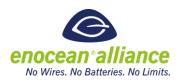

### 5.2.5 Action

|                                                | ACTION               |         |  |
|------------------------------------------------|----------------------|---------|--|
| Function code                                  |                      | 0x005   |  |
| Manufacturer Id                                |                      | 0x7FF   |  |
| Data length                                    |                      | 0 bytes |  |
| Unicast                                        |                      |         |  |
| Broadcast                                      |                      | yes     |  |
| Device responses to command                    |                      | no      |  |
| Status return code                             |                      |         |  |
| OK<br>Wrong target Id<br>Wrong manufacturer Id | 0x00<br>0x01<br>0x04 |         |  |

#### Table 10 Action telegram

|   | 7        | 6 | 5    | 4 | 3 | 2 | 1 | 0 |
|---|----------|---|------|---|---|---|---|---|
| 0 | SEQ      |   | 0x00 |   |   |   |   |   |
| 1 | 0x00     |   |      |   |   |   |   |   |
| 2 | 0x7FF    |   |      |   |   |   |   |   |
| 3 |          |   |      |   |   |   |   |   |
| 4 | 0x005    |   |      |   |   |   |   |   |
| 5 |          |   |      |   |   |   |   |   |
| 6 | NOT USED |   |      |   |   |   |   |   |
| 7 | NOT USED |   |      |   |   |   |   |   |
| 8 |          |   |      |   |   |   |   |   |

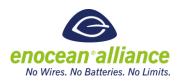

### 5.2.6 Ping

|                                                            | PING                         |         |
|------------------------------------------------------------|------------------------------|---------|
| Function code                                              |                              | 0x006   |
| Manufacturer Id                                            |                              | 0x7FF   |
| Data length                                                |                              | 0 bytes |
| Unicast                                                    |                              | yes     |
| Broadcast                                                  |                              | no      |
| Device responses to command                                |                              | yes     |
| Status return code                                         |                              |         |
| OK<br>Wrong target Id<br>Wrong manufacturer Id<br>Not sent | 0x00<br>0x01<br>0x04<br>0x07 |         |

### Table 11 Ping telegram

|   | 7  | 6        | 5 | 4   | 3    | 2  | 1 | 0 |
|---|----|----------|---|-----|------|----|---|---|
| 0 | SE | Q        |   |     | 0x   | 00 |   |   |
| 1 |    | 0x00     |   |     |      |    |   |   |
| 2 |    | 0x7FF    |   |     |      |    |   |   |
| 3 |    |          |   |     |      |    |   |   |
| 4 |    |          |   | 0x0 | 006  |    |   |   |
| 5 |    |          |   |     |      |    |   |   |
| 6 |    | NOT USED |   |     |      |    |   |   |
| 7 |    |          |   | NUT | USED |    |   |   |
| 8 |    |          |   |     |      |    |   |   |

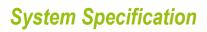

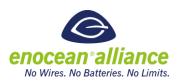

#### 5.2.6.1 Ping answer

| PING ANSWER     |                                     |                 |  |  |  |
|-----------------|-------------------------------------|-----------------|--|--|--|
| Function code   |                                     | 0x606           |  |  |  |
| Manufacturer Id | Device I                            | Manufacturer ID |  |  |  |
| Data length     |                                     | 4 bytes         |  |  |  |
| Data content    | The EEP of the remote device        | 21 bits         |  |  |  |
|                 | Mask Bits                           | 3 bits          |  |  |  |
|                 | RSSI of received telegram by device | 1 byte          |  |  |  |
| Unicast         |                                     | yes             |  |  |  |
| Broadcast       |                                     | no              |  |  |  |

## Table 12 Ping answer telegram

|   | 7  | 6 | 5                      | 4   | 3   | 2   | 1   | 0 |
|---|----|---|------------------------|-----|-----|-----|-----|---|
| 0 | SE | Q |                        |     | 0×  | :00 |     |   |
| 1 |    |   |                        | 0x  | 04  |     |     |   |
| 2 |    |   | Device Manufacturer ID |     |     |     |     |   |
| 3 |    |   |                        |     |     |     |     |   |
| 4 |    |   |                        | 0x6 | 506 |     |     |   |
| 5 |    |   |                        |     |     |     |     |   |
| 6 |    |   |                        | E   | ΕP  |     |     |   |
| 7 |    |   |                        |     |     |     | 0x0 | D |
| 8 |    |   |                        | RS  | SI  |     |     |   |

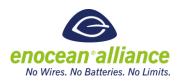

### 5.2.7 Query function

| QUERY FUNCTION              |      |         |  |  |  |
|-----------------------------|------|---------|--|--|--|
| Function code               |      | 0x007   |  |  |  |
| Manufacturer Id             |      | 0x7FF   |  |  |  |
| Data length                 |      | 0 bytes |  |  |  |
| Unicast                     |      | yes     |  |  |  |
| Broadcast                   |      | no      |  |  |  |
| Device responses to command |      | yes     |  |  |  |
| Status return code          |      |         |  |  |  |
| ОК                          | 0x00 |         |  |  |  |
| Wrong target Id             | 0x01 |         |  |  |  |
| Wrong manufacturer Id       | 0x04 |         |  |  |  |
| Not sent                    | 0x07 |         |  |  |  |

Table 13 Query function telegram

|   | 7  | 6        | 5 | 4   | 3    | 2  | 1 | 0 |
|---|----|----------|---|-----|------|----|---|---|
| 0 | SE | Q        |   |     | 0x   | 00 |   |   |
| 1 |    | 0x00     |   |     |      |    |   |   |
| 2 |    | 0x7FF    |   |     |      |    |   |   |
| 3 |    |          |   |     |      |    |   |   |
| 4 |    | 0x007    |   |     |      |    |   |   |
| 5 |    |          |   |     |      |    |   |   |
| 6 |    | NOT USED |   |     |      |    |   |   |
| 7 |    |          |   | NUT | USED |    |   |   |
| 8 |    |          |   |     |      |    |   |   |

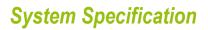

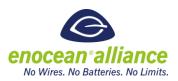

#### 5.2.7.1 Query function answer

| QUERY FUNCTION ANSWER |                                                       |  |  |  |  |  |
|-----------------------|-------------------------------------------------------|--|--|--|--|--|
| Function code         | 0x607                                                 |  |  |  |  |  |
| Manufacturer Id       | Device Manufacturer ID                                |  |  |  |  |  |
| Data length           | n * 4 bytes                                           |  |  |  |  |  |
| Data content          | Supported extended function list with manufacturer ID |  |  |  |  |  |
| One list entry        | Function number 2 bytes<br>Manufacturer Id 2 bytes    |  |  |  |  |  |
| Unicast               | yes                                                   |  |  |  |  |  |
| Broadcast             | no                                                    |  |  |  |  |  |

n is the entry count of the RPC list

#### Table 14 Query function answer telegram IDX = 0

|   | 7  | 6               | 5    | 4      | 3      | 2       | 1    | 0 |
|---|----|-----------------|------|--------|--------|---------|------|---|
| 0 | SE | Q               |      |        | 0x     | 00      |      |   |
| 1 |    |                 |      | 0x04   | 1*n    |         |      |   |
| 2 |    |                 | De   | vice N | lanufa | icturei | r ID |   |
| 3 |    |                 |      |        |        |         |      |   |
| 4 |    |                 |      | 0x6    | 507    |         |      |   |
| 5 |    | NOT             | USED |        |        |         |      |   |
| 6 |    | FUNCTION NUMBER |      |        |        |         |      |   |
| 7 |    | NOT USED        |      |        |        |         |      |   |
| 8 |    |                 | MA   | NUFA   | TURE   | R ID    |      |   |

n is the entry count of the RPC list

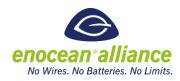

#### 5.2.7.2 Query function answer telegram IDX = 1

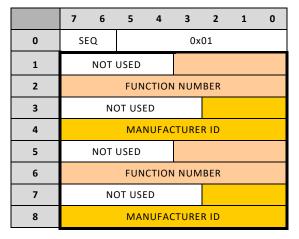

NOTE: Query function answer length depends on the RPC list. All next list entries are transmitted in following telegrams and merged at target.

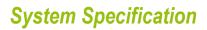

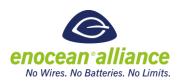

### 5.2.8 Query status

|             | QUERY STATUS                                               |                              |         |  |  |  |
|-------------|------------------------------------------------------------|------------------------------|---------|--|--|--|
| Function co | ode                                                        |                              | 0x008   |  |  |  |
| Manufactu   | rer Id                                                     |                              | 0x7FF   |  |  |  |
| Data length | ı                                                          |                              | 0 bytes |  |  |  |
| Unicast     |                                                            |                              | yes     |  |  |  |
| Broadcast   |                                                            |                              | yes     |  |  |  |
| Device resp | oonses to command                                          |                              | yes     |  |  |  |
| Status retu | rn code                                                    |                              |         |  |  |  |
|             | OK<br>Wrong target Id<br>Wrong manufacturer Id<br>Not sent | 0x00<br>0x01<br>0x04<br>0x07 |         |  |  |  |

Table 15 Query status telegram

|   | 7  | 6        | 5    | 4   | 3    | 2  | 1 | 0 |
|---|----|----------|------|-----|------|----|---|---|
| 0 | SE | Q        |      |     | 0x   | 00 |   |   |
| 1 |    |          | 0x00 |     |      |    |   |   |
| 2 |    | 0x7FF    |      |     |      |    |   |   |
| 3 |    |          |      |     |      |    |   |   |
| 4 |    | 0x008    |      |     |      |    |   |   |
| 5 |    |          |      |     |      |    |   |   |
| 6 |    | NOT USED |      |     |      |    |   |   |
| 7 |    |          |      | NUT | USED |    |   |   |
| 8 |    |          |      |     |      |    |   |   |

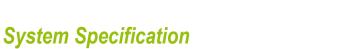

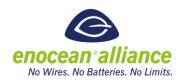

#### 5.2.8.1 Query status answer

| Q               | QUERY STATUS ANSWER       |          |  |  |  |  |  |
|-----------------|---------------------------|----------|--|--|--|--|--|
| Function code   |                           |          |  |  |  |  |  |
| Manufacturer Id | Devic                     | e Manufa |  |  |  |  |  |
| Data length     |                           | 4 bytes  |  |  |  |  |  |
| Data content    | Code set flag             | 1 bit    |  |  |  |  |  |
|                 | Last SEQ                  | 2 bits   |  |  |  |  |  |
|                 | Last function code        | 12 bits  |  |  |  |  |  |
|                 | Last function return code | 8 bits   |  |  |  |  |  |
|                 | Not used                  | 9 bits   |  |  |  |  |  |
| Unicast         |                           |          |  |  |  |  |  |
| Broadcast       |                           |          |  |  |  |  |  |

Table 16 Query status answer description

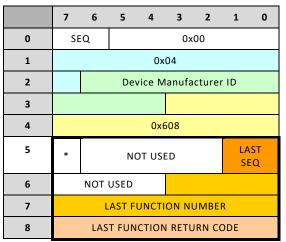

\* - Code set flag (0 – false, 1 - true)

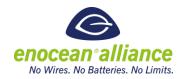

## 6 Important parameters

#### Table 17 Data length

| Maximum number of SYS_EX message parts | 64        |
|----------------------------------------|-----------|
| Maximum length of transferred data     | 508 bytes |

#### Table 18 Function Numbers

| Available function numbers | (0x000 – 0xFFF) | 4096 |
|----------------------------|-----------------|------|
| Reserved                   | (0x000)         | 1    |
| Commands RMCC              | (0x001-0x1FF)   | 511  |
| Commands RPC               | (0x200 – 0x5FF) | 1024 |
| Answers                    | (0x600 – 0xFFF) | 2560 |

#### Table 19 Security code

| Available security codes | (0x0000000 – 0xFFFFFFF)  | 2 <sup>32</sup>         |
|--------------------------|--------------------------|-------------------------|
| Reserved                 | (0x0000000), (0xFFFFFFF) | 2                       |
| Free                     | (0x0000001 – 0xFFFFFFE)  | 2 <sup>32</sup> minus 2 |

#### Table 20 Periods

| Chain period             | 1 s       |
|--------------------------|-----------|
| Broadcast delay interval | 0 s – 2 s |
| Power up unlock period   | 5 min     |
| Unlock period            | 5 min     |
| Security period          | 30 s      |
| Attempt period           | 30 s      |

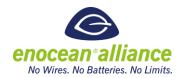

## 7 Reman & Encrypted communication

In this chapter is described how the Remote commissioning communication between a manager and managed device is encrypted. For complete understanding and usage the Security Specification shall be considered<sup>1</sup>.

### 7.1 Operation and Maintenance Keys

The operation key is the security Key, SLF and RLC, used for normal operation telegrams and messages (E.g. the transmitted EEP, GP and Signal telegrams).

The maintenance keys are used for SEC\_MAN telegrams and messages. A device using any sort of secure maintenance operation (e.g. recom), shall support at least one maintenance key. A device can use up to 15 maintenance key, for allowing a higher granularity of access rights. It would need to check after receiving a full SEC\_MAN messages that the requested operation is valid for the selected key.

Informing the application that request was not permitted or the access rights are not enough is not part of this document. Please refer to the corresponding product documentations.

### 7.2 SEC\_MAN 0x34 -Maintenance Security

Maintenance Security messages have the main purpose to send secured ReMan/Recom messages and other maintenance messages. The maintenance telegram allow a higher granularity of access rights, as different maintenance keys can be used for different access rights.

All transmitted telegrams are using the following SLF:

- 24 bit RLC, transmitted over air (to allow multiple controllers and keep message overhead short)
- 3 Byte CMAC
- VAES

The following ReMan changes are necessary for using SEC\_MAN instead of normal ReMan/ReCom

- Lock/Unlock and set code are not used. Authentication happens via Session start/ close commands.
- Adding a "Session start/close" message
- Response Type -> Currently maintained season or "selected key does not have the right"

<sup>&</sup>lt;sup>1</sup> See: <u>https://www.enocean-alliance.org/what-is-enocean/specifications/</u>

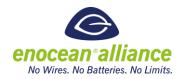

### 7.2.1 Telegram structure

The SEC\_MAN telegrams have the structure described in the following table.

| SEC_MAN | Key   | Туре  | data field | EURID   | status | Check<br>sum |
|---------|-------|-------|------------|---------|--------|--------------|
| 1 byte  | 4 bit | 4 bit | N bytes.   | 4 bytes | 1 byte | 1 byte       |
|         | 1 b   | yte   |            |         |        |              |

Table 21 SEC\_MAN Telegram Structure

| Key Value | Meaning                      |
|-----------|------------------------------|
| 0x0       | Reserved                     |
| 0x1       | Maintenance Key 1 (Standard) |
|           |                              |
| 0xF       | Maintenance Key 15           |

Table 22 SEC\_MAN Key value

Type Value:

- 0x00 =Single Data Single secure data
- 0x01 = SEC\_MAN\_CHAINED
   Same chaining secured chained telegrams. See security specification.
- 0x02 = SEC\_SYS\_EX SYS\_EX chaining and SYS\_EX messages are encapsulated. The "payload" decreases 1 byte for each telegram per message and the last telegram needs to contain the RLC and the CMAC. Data length, manufacturer id and function are transmitted in clear text, to allow a fast discard, e.g. the RPC is not supported. As most devices are embedded devices with limited memory capacity, it is highly recommended that only one chained message is send at a time (To or from a device).
- 0x3-0xF Reserved

### 7.2.2 Type 0x02 Sys-EX examples:

Example for ERP1 and sending ReMan Message "Query ID":

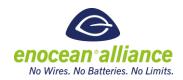

IDX = 0

| RORG    | K     | ey    | SEQ   | IDX   | Date length | MAN_ID | Fn    | EEP+mask<br>bits |
|---------|-------|-------|-------|-------|-------------|--------|-------|------------------|
| SEC_MAN | 4 bit | 4 bit | 2 bit | 6 bit | 9bit        | 11bit  | 12bit | 3 byte           |
|         | 1     | 2     | 0     | 0x0   | 0x03        | 0x7FF  | 0x04  | Encrypted        |

IDX = 1

| RORG    | Ке    | y    | SEQ   | IDX   | RLC     | СМАС   |
|---------|-------|------|-------|-------|---------|--------|
| SEC_MAN | 4 bit | 4bit | 2 bit | 6 bit | 2 byte  | 3 Byte |
|         | 1     | 2    | 0     | 0x1   | 0xnn nn | Nn     |

Example 2 for ERP1 and sending Recom Message "Get Link Table Meta DataResponse": IDX = 0

| RORG    | Ke    | ey    | SEQ   | IDX   | Date length | MAN_ID | Fn    | Get Link Table<br>Response |
|---------|-------|-------|-------|-------|-------------|--------|-------|----------------------------|
| SEC_MAN | 4 bit | 4 bit | 2 bit | 6 bit | 9bit        | 11bit  | 12bit | 5 bytes                    |
|         | 1     | 2     | 0     | 0x0   | 0x03        | 0x7FF  | 0x810 | Encrypted                  |

IDX = 1

| RORG    | Кеу   |      | SEQ   | IDX   | RLC     | СМАС   |
|---------|-------|------|-------|-------|---------|--------|
| SEC_MAN | 4 bit | 4bit | 2 bit | 6 bit | 2 byte  | 3 Byte |
|         | 1     | 2    | 0     | 0x1   | 0xnn nn | Nn     |

### 7.3 ReMan alterations

The Reman "Lock"/"Unlock" and "Setcode" mechanism of the ReMan is obsolete for secure ReMan and shall not be used anymore. In Secure Reman a session management is introduced, the "Start Session" and "Close Session" commands are added. "Lock"/"Unlock" and "Code"

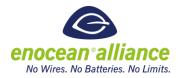

commands shall not be used in Secure Reman. Not secured SYS\_EX are not useable if Secure Reman messages.

The whole session management is simplified to the states "OPEN" or "CLOSED".

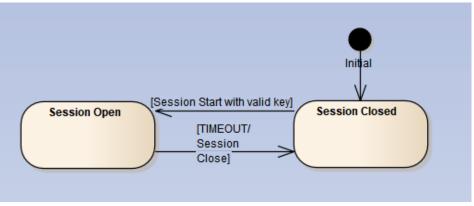

Figure 11 Session management

If the session is closed, a controller can start a session with the "Start Session" command.

The session stays open until either the session timeout is reached or the session has been closed by a "Close session command".

Each valid SEC\_MAN sys ex type telegram from the controller which started the session resets the session timer to 0. The session timer is increased every second and if the session timer reaches 60 seconds, the session is automatically closed.

If a second controller sends a session open command and a session is already active, the session open reply should contain "session already" open. The session stays valid for the first controller and the second controller needs to wait until the session is closed to send ReMan/Recom commands.

Both session control commands shall be only accepted if transmitted encrypted within a SEC\_MAN message.

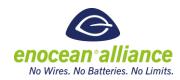

#### 7.3.1 Mandatory RMCCs for secure Reman

| Function code | RMCC – Remote Management Control Commands |
|---------------|-------------------------------------------|
| 0x009         | Start Session Command                     |
| 0x00A         | Close Session Command                     |
| 0x004         | Query ID                                  |
| 0x005         | Action command                            |
| 0x006         | Ping command                              |
| 0x007         | Query function command                    |
| 0x008         | Query status                              |

Table 23 RMCC function codes for Secure Reman

### 7.3.2 Start Session Command

The Start Session command is used by a controller which tries to start a ReMan session with a ReMan device.

| Start Session Command       |       |
|-----------------------------|-------|
| Function code               | 0x009 |
| Manufacturer Id             | 0x7FF |
| Data length                 | 0     |
| Encrypted only              | yes   |
| Data content                | -     |
| Addressed                   | Yes   |
| Broadcast                   | No    |
| Command has paired response | Yes   |

Table 24 Start Session Command

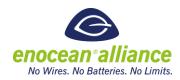

### 7.3.3 Start Session Command Reply

| Start Session Command Reply |               |        |
|-----------------------------|---------------|--------|
| Function code               |               | 0x609  |
| Manufacturer Id             |               | 0x7FF  |
| Data length                 |               | 1      |
| Encrypted only              |               | yes    |
| Data content                |               |        |
|                             | Response Code | 1 Byte |
| Addressed                   |               | Yes    |
| Broadcast                   |               | No     |

Table 25 Start Session Command Reply

Response Code (1 Byte):

- 0x00 Okay: the controller which requested the session controls the session
- 0x01 Another controller has currently a open Session

#### Note:

If another controller has currently an open Session, it is recommended to try it again later.

#### Data structure:

|   | 7             | 6 | 5 | 4 | 3 | 2 | 1 | 0 |
|---|---------------|---|---|---|---|---|---|---|
| 0 | Response Code |   |   |   |   |   |   |   |

Table 26 Start Session Command Reply data structure

#### 7.3.4 Close Session Command

When controller has finished configuring a device using ReMan/Recom commands the session should closed again with the close session command.

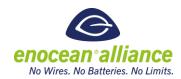

| Close Session Command       |       |  |  |  |
|-----------------------------|-------|--|--|--|
| Function code               | 0x00A |  |  |  |
| Manufacturer Id             | 0x7FF |  |  |  |
| Data length                 | 0     |  |  |  |
| Encrypted only              | yes   |  |  |  |
| Data content                | -     |  |  |  |
| Addressed                   | Yes   |  |  |  |
| Broadcast                   | No    |  |  |  |
| Command has paired response | Yes   |  |  |  |

Table 27 Close Session Command

### 7.4 Status code extension

The new session management and possible right management need the addition of 2 new status responses:

Session is closed – 0x10: Currently there is no open session with this controller

Insufficient rights – 0x11: The used maintenance key does not have the right to execute the last command

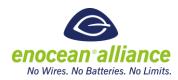

| Status name                   | Code number (Query Status response) |  |  |  |  |
|-------------------------------|-------------------------------------|--|--|--|--|
| ОК                            | 0x00                                |  |  |  |  |
| Wrong target ID               | 0x01                                |  |  |  |  |
| Wrong unlock code             | 0x02                                |  |  |  |  |
| Wrong EEP                     | 0x03                                |  |  |  |  |
| Wrong manufacturer ID         | 0x04                                |  |  |  |  |
| Wrong data size               | 0x05                                |  |  |  |  |
| No code set                   | 0x06                                |  |  |  |  |
| Not send                      | 0x07                                |  |  |  |  |
| RPC failed                    | 0x08                                |  |  |  |  |
| Message time out              | 0x09                                |  |  |  |  |
| Too Long Message              | 0x0A                                |  |  |  |  |
| Message part already received | ОхОВ                                |  |  |  |  |
| Message part not received     | 0x0C                                |  |  |  |  |
| Address out of range          | 0x0D                                |  |  |  |  |
| Code data size exceeded       | 0x0E                                |  |  |  |  |
| Wrong data                    | 0x0F                                |  |  |  |  |
| Session is closed             | 0x10                                |  |  |  |  |
| Insufficient rights           | 0x11                                |  |  |  |  |

## Table 28 Query Status Return codes

| Parameter       | Meaning    |
|-----------------|------------|
| Session Timeout | 60 seconds |
| SEC_MAN         | 0x34       |

Table 29 Defined constants